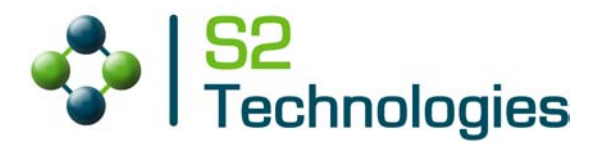

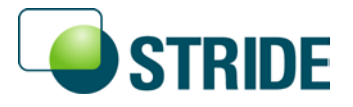

# **Host Runtime Transport Specification**

**Version 1.0**

Published by

S2 Technologies, Inc. 2037 San Elijo Avenue Cardiff, CA 92007 USA

The information in this document is subject to change without notice. Copyright  $\odot$  2001 – 2009 S2 Technologies, Inc. All rights reserved.

S2 Technologies, the S2 Technologies logo, STRIDE, and the STRIDE logo are trademarks of S2 Technologies, Inc. Microsoft, Windows, and Visual C++ are either registered trademarks or trademarks of Microsoft Corporation in the United States and/or other countries. All other trademarks are the property of their respective owners.

# **Contents**

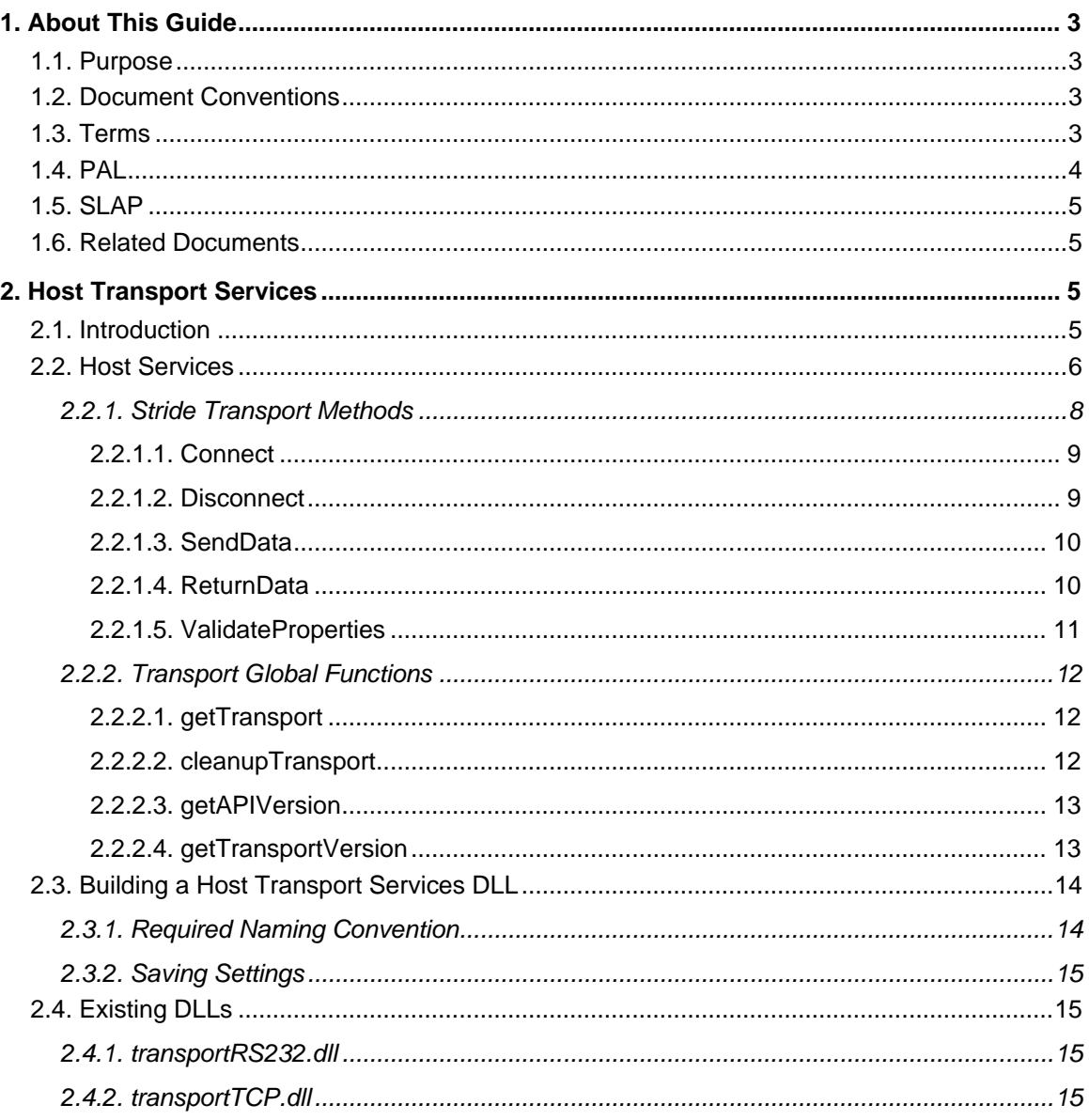

# <span id="page-3-0"></span>**1. About This Guide**

## <span id="page-3-1"></span>*1.1. Purpose*

This document provides background and customization information about the Host Transport services. These host-based services represent the communication peer to the PAL services on the target device.

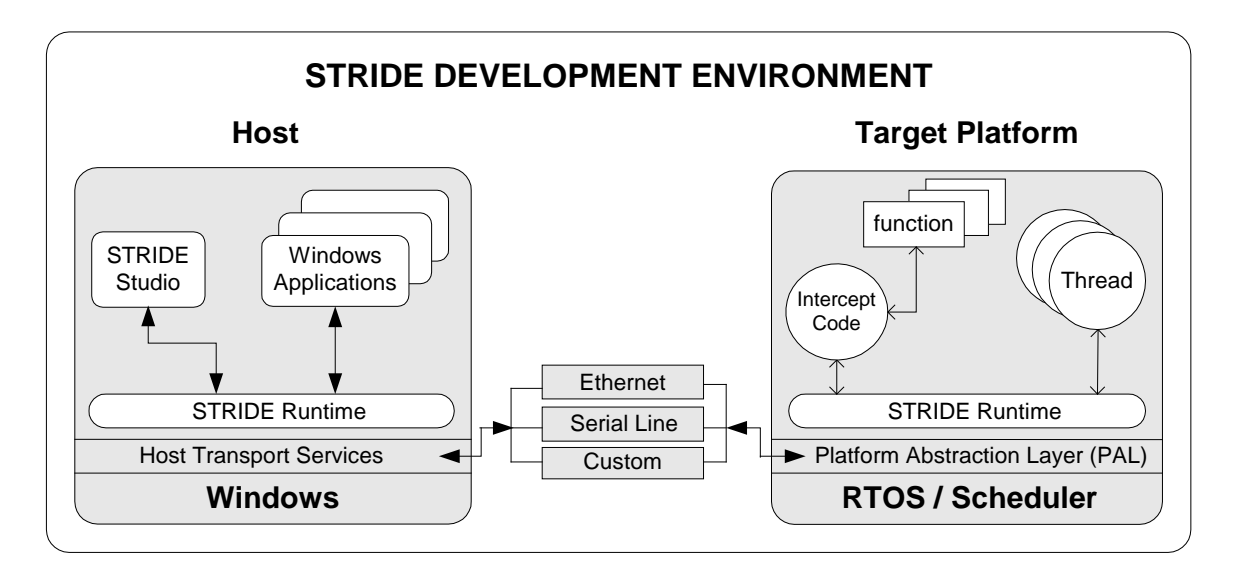

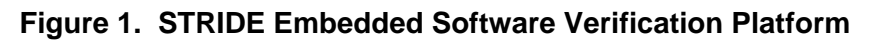

# <span id="page-3-2"></span>*1.2. Document Conventions*

This document uses the following conventions:

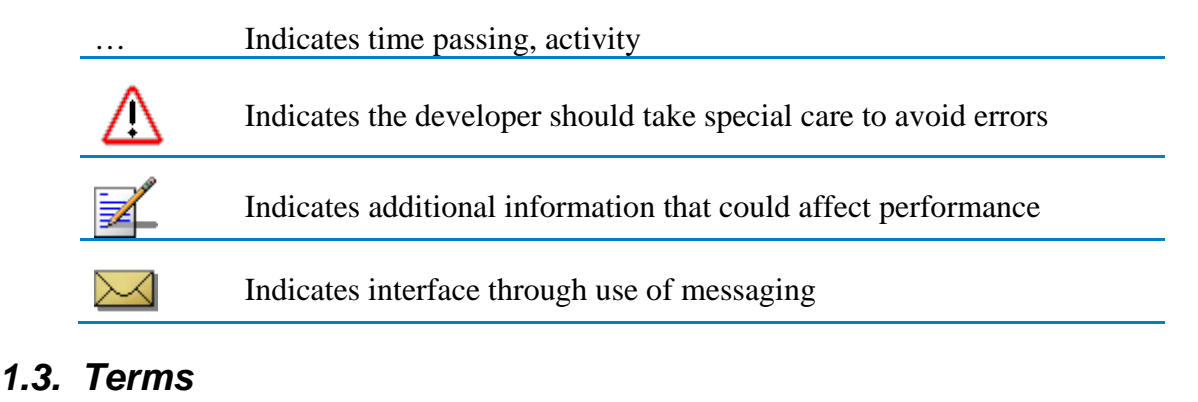

# <span id="page-3-3"></span>I-block STRIDE Communication Model (SCM) term for a packet of data transferred between platforms message A communication mechanism between two threads module A file containing one (1) or more functions

#### STRIDE Host Runtime Transport Specification

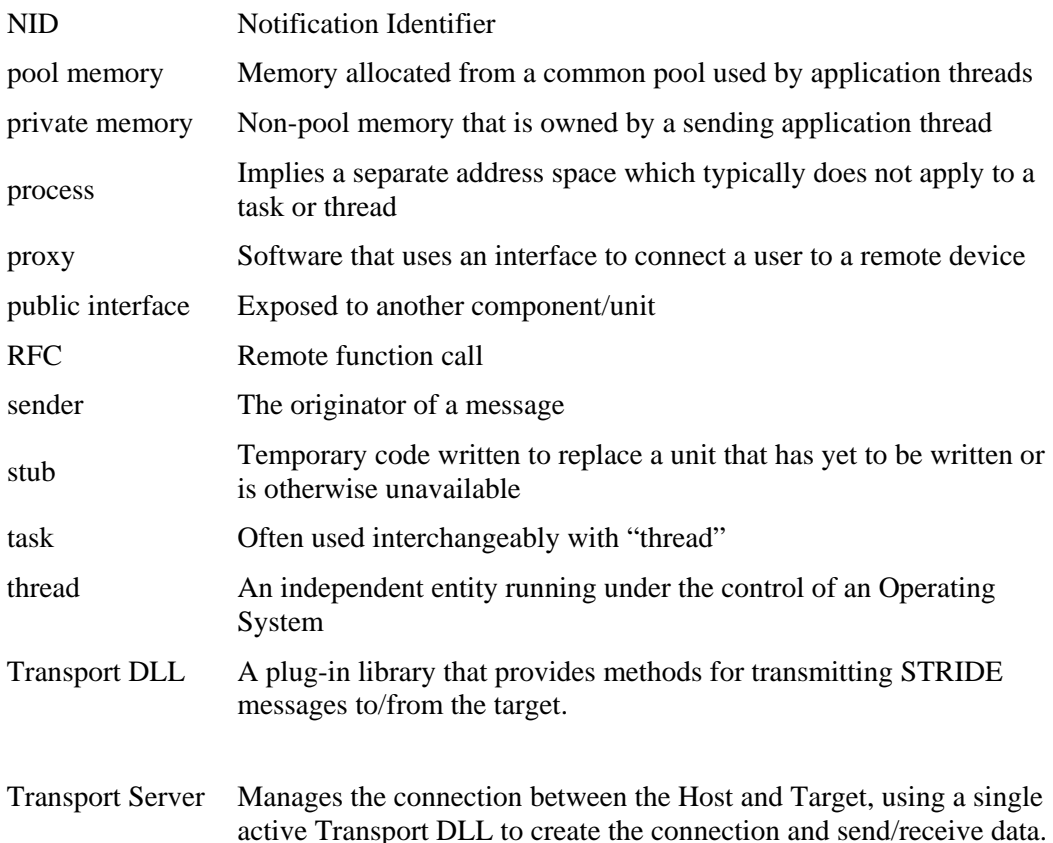

# <span id="page-4-0"></span>*1.4. PAL*

The PAL, or Platform Abstraction Layer, provides a consistent interface for the STRIDE Runtime regardless of the operating system or data transport used. This interface layer is necessary given the broad variety of operating systems and data transports that exist within embedded systems today.

A small set of functions, written according to the PAL specification, provides a virtual link between your operating system and platform transport mechanism to the STRIDE Runtime. Through the Platform Abstraction Layer, the STRIDE Runtime becomes independent of any specific operating system or transport. The PAL is designed to use standard concepts and services present in almost all operating systems and transport mechanisms. To complete the PAL, you'll need to be familiar with concepts such as event signaling, scheduling, timers, critical section protection, memory allocation and data transfers, all of which are described in detail in the *STRIDE Platform Abstraction Layer Specification* .

The "pal.h" header file provided with the STRIDE installation contains all the function prototypes necessary for writing the PAL. The pal.h header file is provided in the *STRIDE Platform Abstraction Layer Specification* .

# *1.5. SLAP*

<span id="page-5-0"></span>The Simplified Link Application Protocol (SLAP) is a link protocol that is used to transmit and receive frames of data between two platforms. The sole purpose of the SLAP is to guarantee that frames are successfully transmitted between the two platforms.

The SLAP verifies the integrity of the data contained within the frame and is able to resynchronize quickly in the event of missed frames. This is accomplished through the use of "data stuffing".

More detailed description of SLAP is provided in the *STRIDE Platform Abstraction Layer Specification* .

# <span id="page-5-1"></span>*1.6. Related Documents*

The following publications are also available through STRIDE Online Help:

*STRIDE Platform Abstraction Layer Specification STRIDE Runtime Developer's Guide STRIDE Communication Language Reference Guide*

# <span id="page-5-2"></span>**2. Host Transport Services**

# <span id="page-5-3"></span>*2.1. Introduction*

The Host Transport Services define an interface that enables the STRIDE Runtime on your target to send data to and receive data from the target. The host platform runs a version of the STRIDE Runtime -- the STRIDE Transport Server connects the Transport DLL to the STRIDE Runtime, thus providing indirect access to the target from STRIDE Studio, Autoscript, and other STRIDE applications. Several common transports are already supported within the STRIDE Transport Server, including serial and TCP/IP.

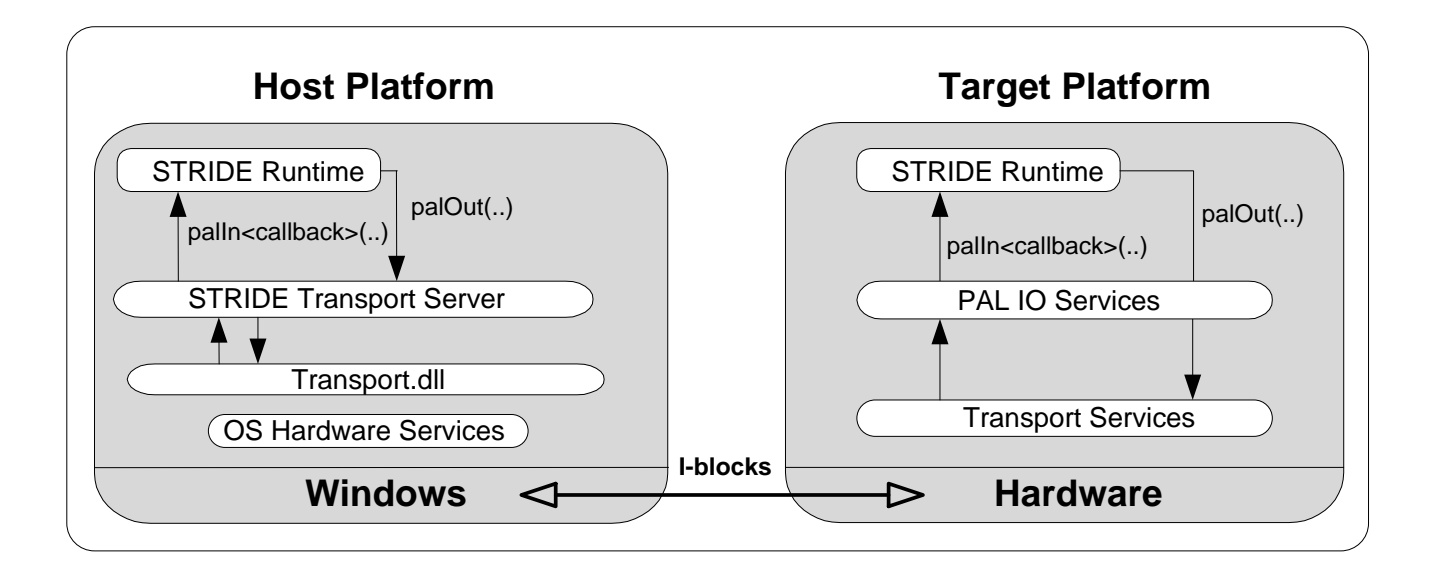

#### **Figure 2. Transport Block Diagram**

# <span id="page-6-0"></span>*2.2. Host Services*

The Host Transport Services allow the STRIDE Transport Server on the host to connect with the native target transport mechanism. The Host Transport Services are defined in "transport.h" and each Transport DLL must implement a concrete class derived from IStrideTransport. Each implementation of such a class must implement the four methods listed in Table 2.

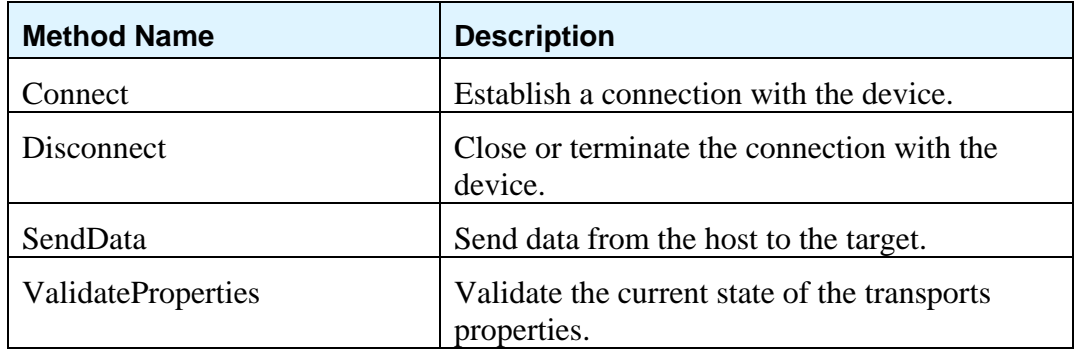

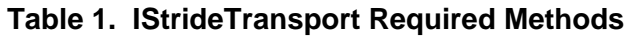

In addition, the transport implementation must arrange to receive incoming data from the target. This is often done in a separate thread whose lifetime is tied to the connection state of the transport (i.e. the thread is only active when as the transport is connected). When this background thread receives data, it should call the ReturnData method on the StrideTransport instance to send the data to the Transport Server and eventually into the STRIDE Runtime.

The StrideTransport base class provides default implementations of the following methods. These default implementations should be sufficient for most needs, but the methods can be overridden as needed.

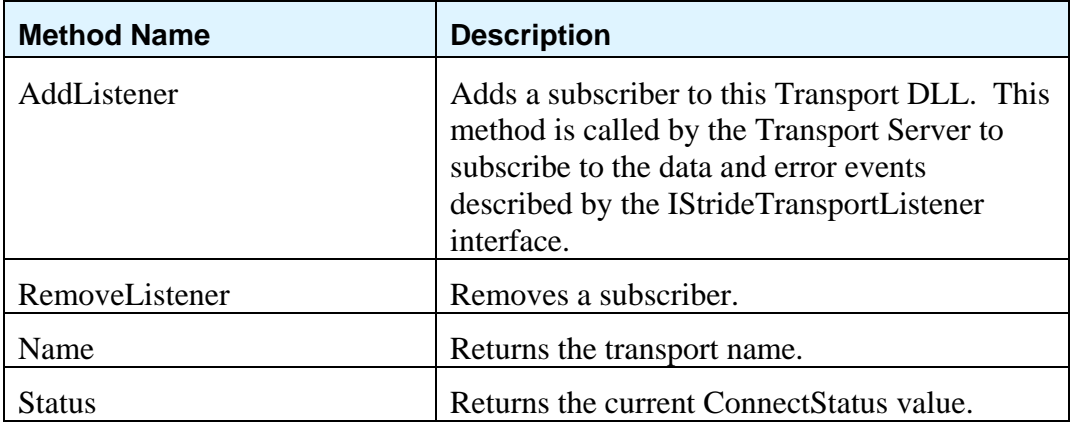

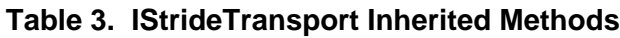

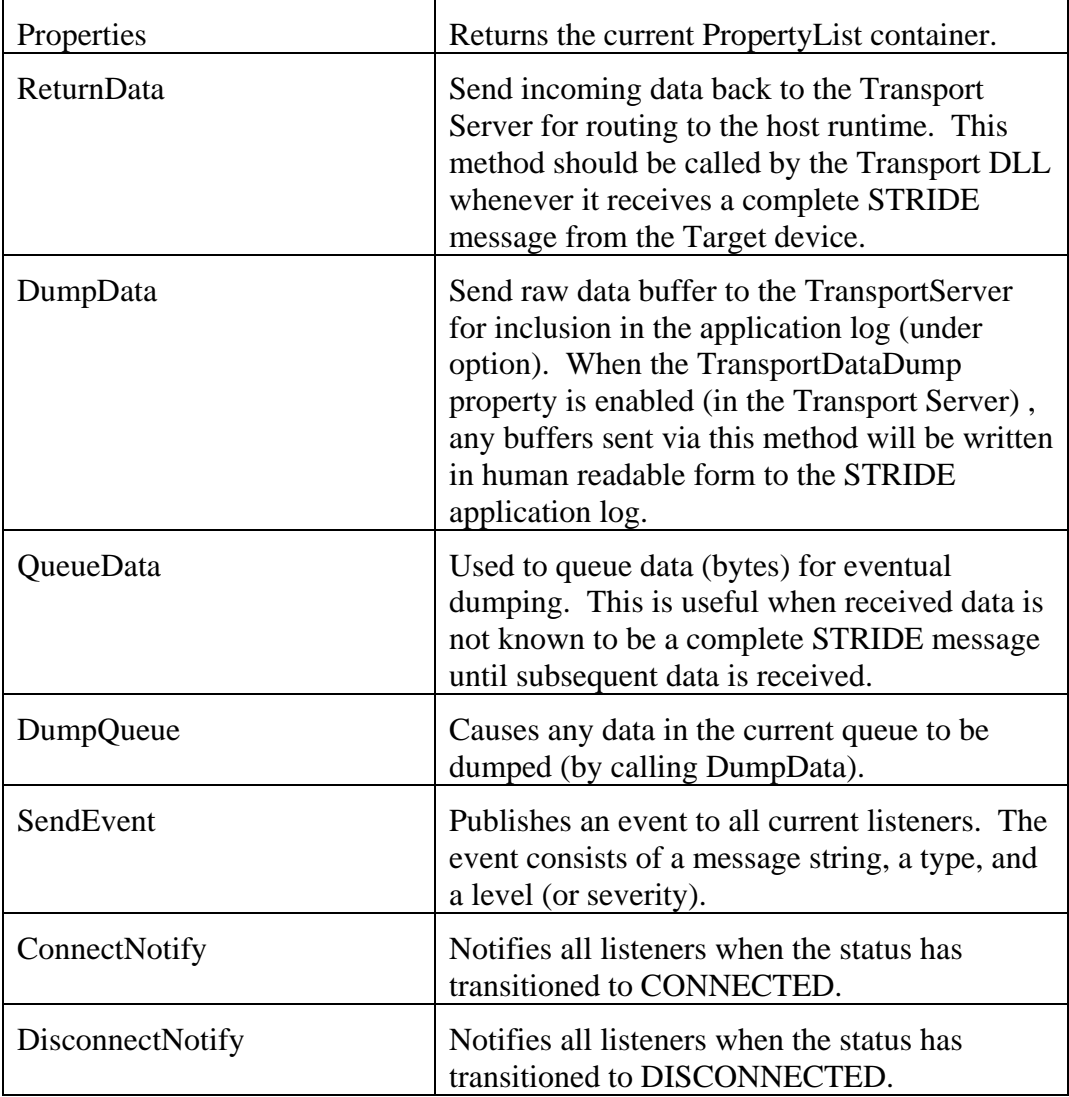

Each Transport DLL must also implement four global methods to provide a basic object factory and API version information.

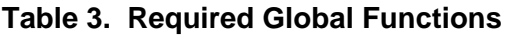

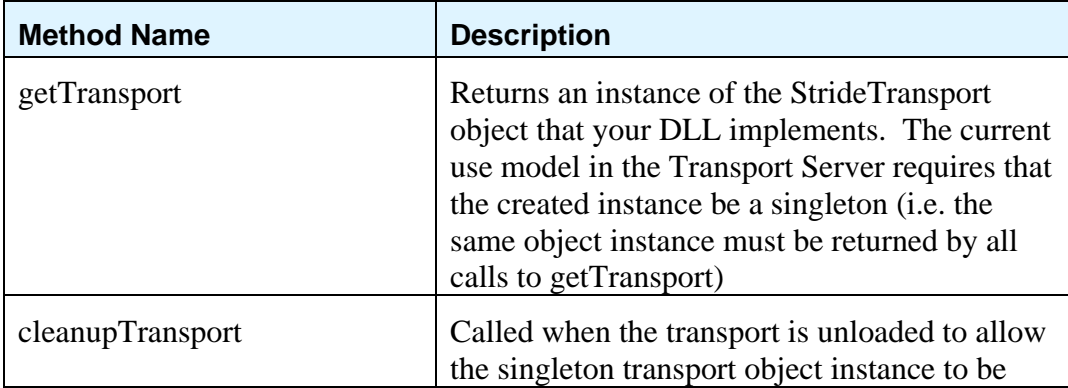

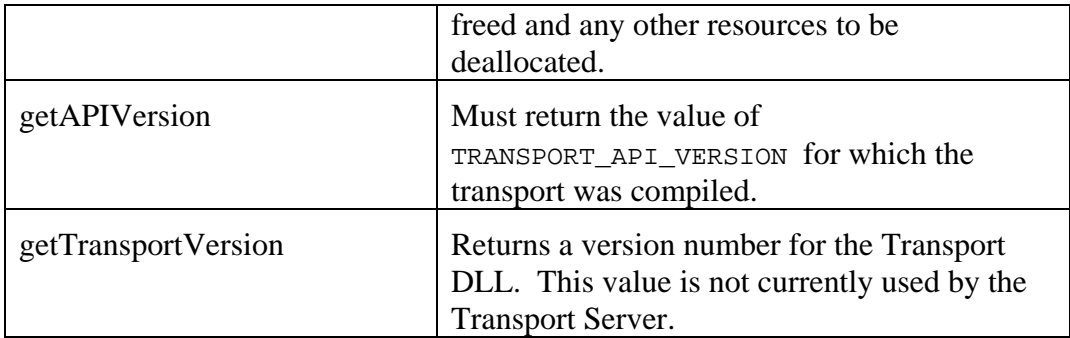

#### <span id="page-8-0"></span>**2.2.1. Stride Transport Methods**

The "transport.h" header file defines the following interface to be implemented by a class in the Transport DLLs:

```
/************************************************************************
* @class IStrideTransport
* Abstract class interface to be implemented by transport libraries. 
      ************************************************************************/
public:
   enum ConnectStatus {
       ConnectStatusDisconnected = 0,
       ConnectStatusConnected
    };
    typedef std::vector<std::wstring> ErrorList;
    typedef std::vector<IStrideTransportProperty*> PropertyList;
virtual bool SendData(const unsigned char* data, long size) = 0;
 virtual ErrorList ValidateProperties() = 0;
virtual bool Connect() = 0;
virtual bool Disconnect() = 0;
 virtual void AddListener(IStrideTransportListener* pListener); 
virtual void RemoveListener(IStrideTransportListener* pListener);
    virtual const std::wstring & Name() const ;
   virtual ConnectStatus Status() const ;
    virtual const PropertyList & Properties() const ;
virtual bool ReturnData(const unsigned char* data, long size)size);
 virtual bool DumpData(
       const unsigned char* data, 
        long size, 
       IStrideTransportListener::DumpType type);
   virtual bool QueueData(
        const unsigned char* data, 
        long size, 
       IStrideTransportListener::DumpType type);
   virtual bool DumpQueue(IStrideTransportListener::DumpType type);
    virtual void SendEvent(
       const std::wstring & message,
        const IStrideTransportListener::EventType & type,
        const IStrideTransportListener::EventLevel & level);
protected:
    typedef std::set<IStrideTransportListener*> ListenerList;
    IStrideTransport(const std::wstring & name) : 
      m_Name(name),
```
STRIDE Host Runtime Transport Specification

```
m Status(ConnectStatusDisconnected);
    virtual ~IStrideTransport(); 
virtual bool ConnectNotify();
virtual bool DisconnectNotify();
  PropertyList m_SupportedProperties;
  ListenerList m_Listeners;
   ConnectStatus m_Status;
  std::ostringstream m ReadDumpQueue;
   std::ostringstream m_SendDumpQueue;
private:
  std::wstring m_Name;
};
```
# <span id="page-9-0"></span>*2.2.1.1. Connect*

#### **Establish a connection**

#### **Prototype**

bool **Connect**();

#### *Description*

The **Connect()** method is called to establish the connection for the transport. This often involves checking the current connection properties and opening the physical devices required for the connection. This method returns a bool status to indicate whether the connection was successfully started.

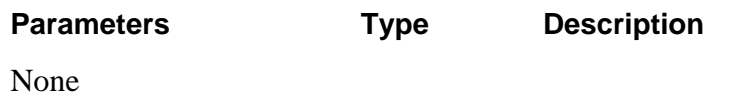

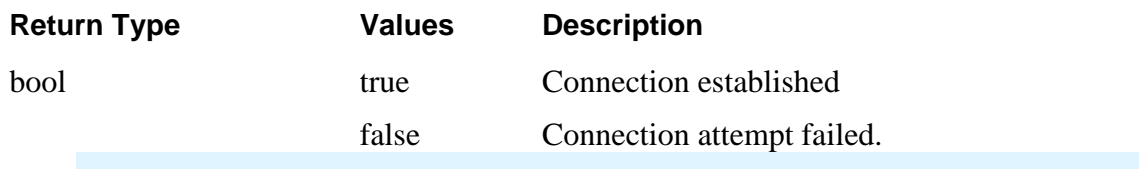

## <span id="page-9-1"></span>*2.2.1.2. Disconnect*

#### **Terminate a connection**

#### **Prototype**

bool Disconnect();

#### *Description*

The **Disconnect()** method is called to terminate the connection for the transport. This typically involves closing any physical devices used for the connection and freeing resources. This method returns a bool status to indicate whether the disconnection request was successful.

STRIDE Host Runtime Transport Specification

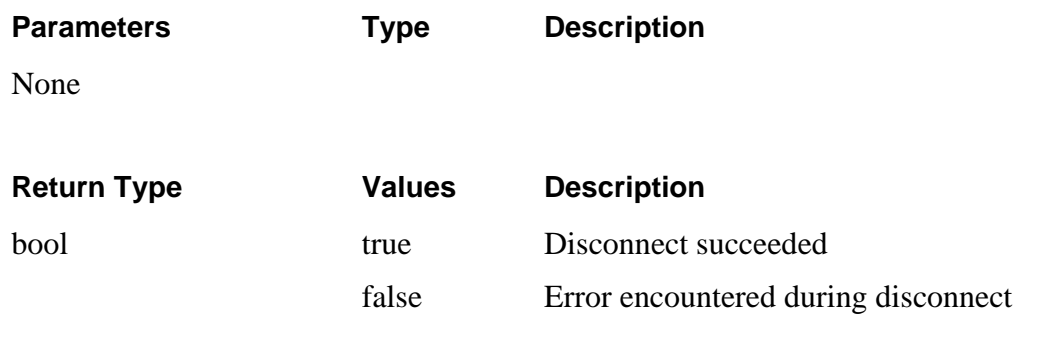

## <span id="page-10-0"></span>*2.2.1.3. SendData*

#### **Send data from host to target**

#### **Prototype**

bool **SendData**(const unsigned char\* data, long size);

#### *Description*

The **SendData()** method is called by the Transport Server to send data from the Host Runtime to the target device. This method returns a bool status to indicate whether the data transfer was successful. This method must be implemented by each Transport DLL and it is only called by the Transport Server. If the Transport DLL is unable to send the data, it should publish an error event to the listeners (using SendEvent or one of the S2TP\_ macros) and return false. The Transport Server will log any failed calls to SendData, but it will not attempt to resend the data. If retries are appropriate for a given transport, the Transport DLL must implement the retry logic in its SendData method.

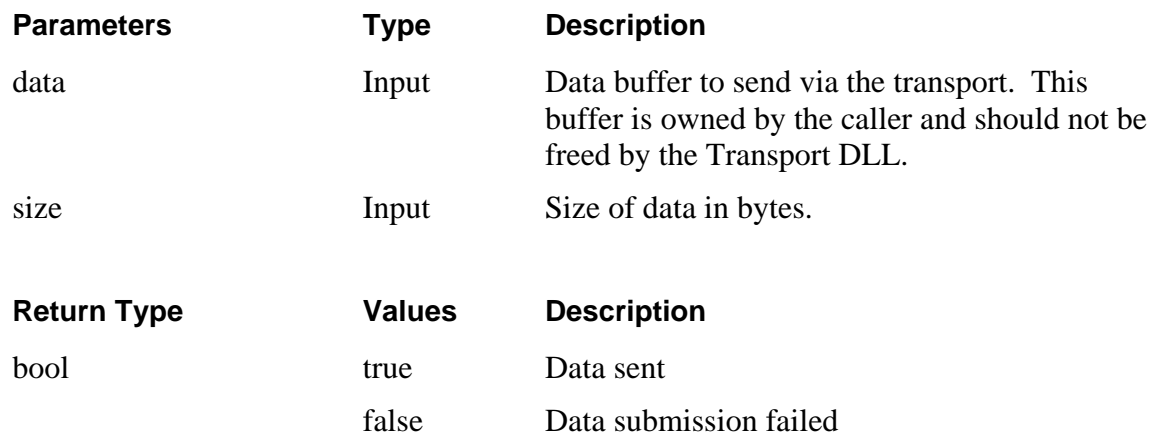

## <span id="page-10-1"></span>*2.2.1.4. ReturnData*

#### **Return data from target to host**

#### **Prototype**

bool **ReturnData**(const unsigned char\* data, long size);

# *Description*

The **ReturnData()** method is called by the Transport DLL to feed data from the target device into the STRIDE Runtime (via the Transport Server). This method returns a bool status to indicate whether the data was successfully submitted. The default implementation that exists in the IStrideTransport base class should be sufficient for most transports. The Transport DLL implementer must arrange to read incoming data from the connection (typically in a background thread) and then call ReturnData for all data that is received. This method requires complete STRIDE messages, thus framing (e.g. SLAP) is typically required to guarantee that complete STRIDE messages are give to this method.

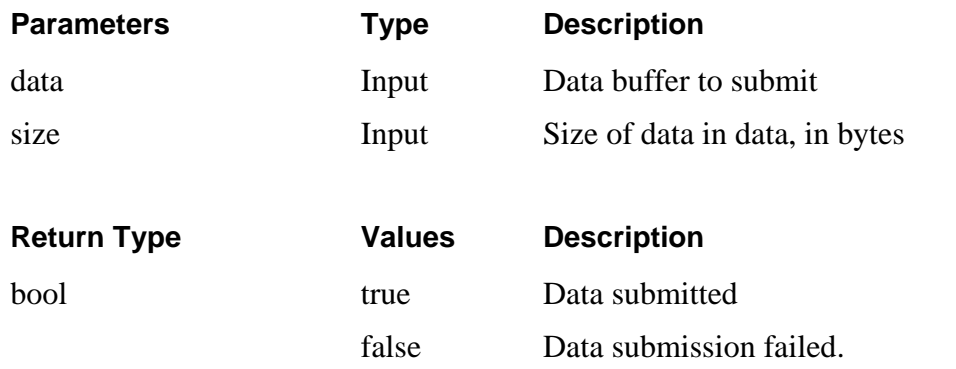

# <span id="page-11-0"></span>*2.2.1.5. ValidateProperties*

#### **Validate the current transport property values.**

#### **Prototype**

```
ErrorList ValidateProperties();
```
## *Description*

The **ValidateProperties()** method is called by clients of the TransportServer to verify that the current property values are legitimate. The Transport implementation should check the current property settings for valid ranges and values as appropriate for the particular transport. This method returns an ErrorList type (vector of strings) that contains error information about invalid properties. If all the properties have valid values, this method should return an empty ErrorList.

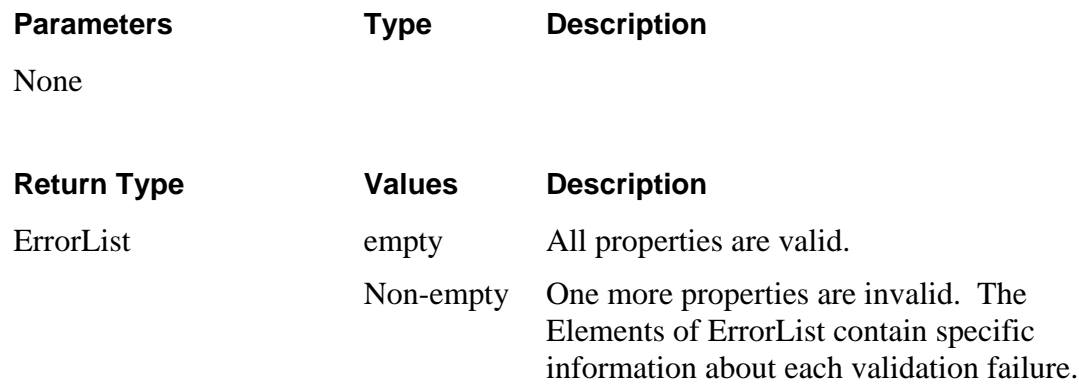

## <span id="page-12-0"></span>**2.2.2. Transport Global Functions**

#### <span id="page-12-1"></span>*2.2.2.1. getTransport*

#### **Create a singleton of the Transport Class object.**

#### **Prototype**

IStrideTransport\* **getTransport**();

#### *Description*

The **getTransport()** function is called by the Transport Server to get an instance of the class that implements the IStrideTransport interface in the Transport DLL. By convention, this method should create a new instance of the class upon first call and should return the same instance (singleton) with each subsequent call. The transport can free that instance when **cleanupTransport** is called.

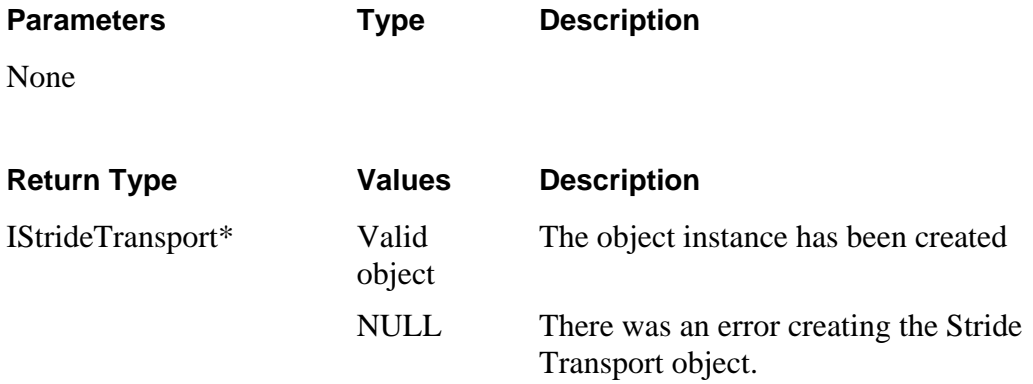

## <span id="page-12-2"></span>*2.2.2.2. cleanupTransport*

## **Allow the transport DLL to free singleton instance.**

#### **Prototype**

void **cleanupTransport**();

#### *Description*

The **cleanupTransport()** function is called by the Transport Server when it is no longer actively using that transport DLL. By convention, this method should free the singleton instance of the Stride Transport object that was created by getInstance. It can also free any additional resources that might have been allocated by getInstance.

**Parameters Type Description**

None

**Return Type Values Description**

None

## <span id="page-13-0"></span>*2.2.2.3. getAPIVersion*

## **Returns the Stride Transport API version of the Transport DLL.**

#### **Prototype**

long **getAPIVersion**();

#### *Description*

The **getAPIVersion()** function is called by the Transport Server to get the TRANSPORT\_API\_VERSION value for which the Transport DLL was compiled. The Transport Server reads this value to make sure it is compiled against the same version of "transport.h" as the Transport DLL is.

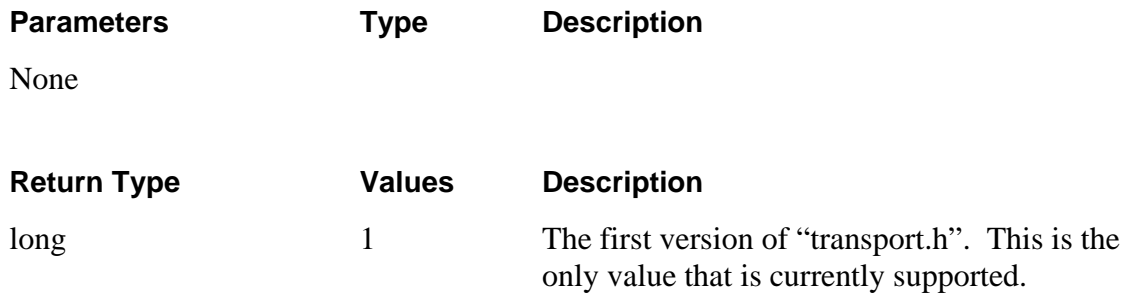

## <span id="page-13-1"></span>*2.2.2.4. getTransportVersion*

#### **Returns the Transport DLL version.**

**Prototype**

long **getTransportVersion**();

#### *Description*

The **getTransportVersion()** function is called by the Transport Server to get a Transport specific version value. The Transport Server does not current use this value but might choose to in the future. As such, this value is currently determined by the Transport DLL author and has no direct impact on how the transport is loaded or used.

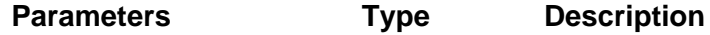

None

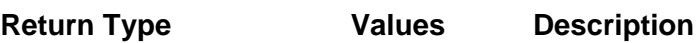

long Any The current version of the transport, as determined by the author.

## <span id="page-14-0"></span>*2.3. Building a Host Transport Services DLL*

Developers can create custom Transport DLLs as necessary to implement target communication using protocols other than basic serial and TCP/IP. The following outlines the steps required to create a custom Transport DLL.

- 1. Create a new C++ Win32 DLL using Microsoft Visual Studio (express editions are fine).
- 2. Add STRIDE\_DIR\inc to the project include path.
- 3. If using SLAP framing, add SLAP header and source files to the project.
- 4. Add STRIDE\_TRANSPORT preprocessor definition.
- 5. Specify the Multithread DLL version of the MSVC runtime.
- 6. Declare a class that inherits from IStrideTransport.
- 7. Make sure that your class constructor calls the IStrideTransport constructor with a single wide-string argument – the name you want to give to your transport. To avoid confusion, we recommend appending "(debug)" to the name for debug conifigurations (this allows you to use both debug and release builds of the transport in the same transport server).
- 8. Setup your transports properties in the constructor as well.
- 9. Declare and implement the Connect method.
- 10. Declare and implement the Disconnect method.
- 11. Declare and implement the SendData method.
- 12. Declare and implement the ValidateProperties method.
- 13. Create a background thread to receive incoming data from the target. This thread should call the ReturnData method (already implemented by the IStrideTransport base class)
- 14. Set the project output to the STRIDE\_DIR\transports directory so the DLL will be found by the transport server.
- 15. Build the project and verify that it is loaded by the Transport Server (you can use the Studio connection settings dialog for this).

#### <span id="page-14-1"></span>**2.3.1. Required Naming Convention**

A Host Transport DLL must follow this naming convention (where <name> is selected by the transport author to insure a unique file name):

#### **transport<**name>.dll

# **2.3.2. Saving Settings**

<span id="page-15-0"></span>The Transport DLLs support get and set operations for all properties that they expose via the Properties( ) method. The transport server does not persist any property state for transports, but STRIDE Studio does. Users can select property settings and the active transport to use for connections in Studio. These settings are saved across invocations of Studio and are only valid when connecting using STRIDE Studio.

# <span id="page-15-1"></span>*2.4. Existing DLLs*

Several Transport DLLs are available with the standard STRIDE host installation. Transport DLLs are installed into <STRIDE\_DIR>\transports directory.

# <span id="page-15-2"></span>**2.4.1. transportRS232.dll**

This transport uses a standard serial port with data framed by SLAP. It supports the standard COM port data settings via its properties (baud rate, data bits, etc.).

# <span id="page-15-3"></span>**2.4.2. transportTCP.dll**

This transport is used to connect to a target over a TCP connection. This DLL uses SLAP to frame the data before sending it, and decodes a SLAP frame on the receive side. The transport tries to establish a TCP/IP client connection to a listening device. The device address (or DNS name) and TCP port number are configurable properties of the transport.

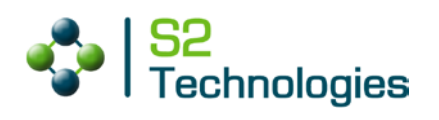